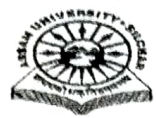

# ASSAM UNIVERSITY::: SILCHAR

## NOTIFICATION

It is notified for information of all concerned that P.G. Diploma Odd Semester Examination in respect of submission of Computer Application and Marketing Management shall commence from 20<sup>th</sup> May, 2023. Details regarding<br>submission of fee and forms are as under:

### A. SCHEDULE OF EVENTS :

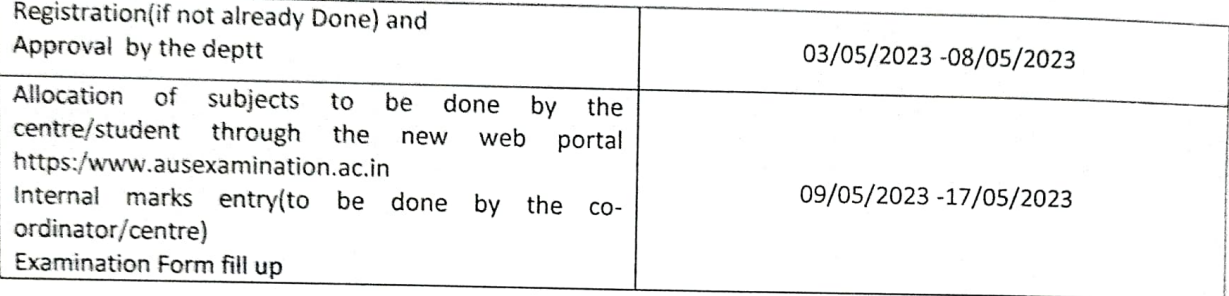

#### B. PROGRAMME :

Time:11.00 A.M. to 02.00 P.M.

# PGDCA (Post Graduate Diploma in Computer Application)

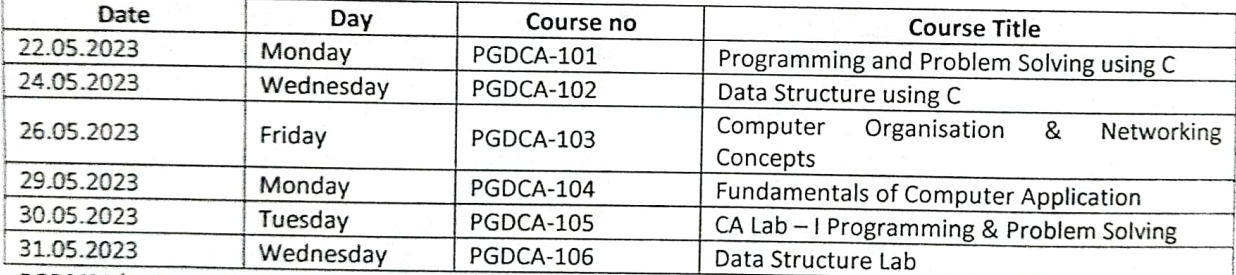

# s1.05.2023 | Wednesday | PGDCA-106<br>PGDMM (Post graduate Diploma in marketing Management)

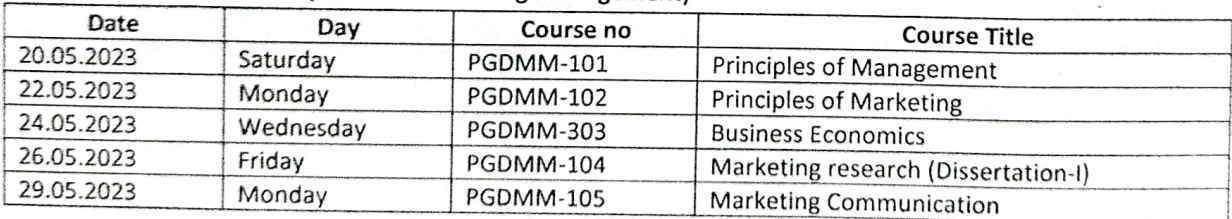

( Dr. S Dutta Roy )

Controller of Examinations

Dtd. 02/05/2023

No-AUEJPGD-8/2020

Copy to:

- 1. Head/Co-ordinator of PGDCA & PGDMM AUS for kind information and necessary action. 1. Head/Co-ordinator of PGDCA & PGDMM AUS for kind information and necessary action.<br>2. Director, Computer Centre, AUS with a request to upload the same in the University Website.<br>3. System Analyst, AUS for uploading in th
- 2
- System Analyst, AUS for uploading in the Examination Portal.
- 4 PS to V.C for kind information of the Vice-Chancellor, AUS.

Contfoller of Examinations